# File Systems

CS 4410 Operating Systems

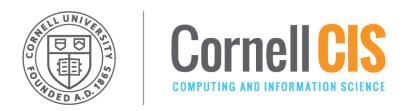

[R. Agarwal, L. Alvisi, A. Bracy, M. George, E. Sirer, R. Van Renesse]

### The abstraction stack

I/O systems are accessed through a series of layered abstractions

File System API
82 Performance

Device Access **Application** 

Library

File System

**Block Cache** 

**Block Device Interface** 

**Device Driver** 

Memory-mapped I/O, DMA, Interrupts

**Physical Device** 

### The Block Cache

- a cache for the disk
- caches recently read blocks
- buffers recently written blocks
- serves as synchronization point (ensures a block is only fetched once)

#### **Application**

Library

File System

**Block Cache** 

**Block Device Interface** 

**Device Driver** 

Memory-mapped I/O, DMA, Interrupts

**Physical Device** 

## More Layers (not a 4410 focus)

- allows data to be read or written in fixed-sized blocks
- uniform interface to disparate devices
- translate between OS
   abstractions and hw-specific
   details of I/O devices
- Control registers, bulk data transfer, OS notifications

#### **Application**

Library

File System

**Block Cache** 

**Block Device Interface** 

**Device Driver** 

Memory-mapped I/O, DMA, Interrupts

**Physical Device** 

### Where shall we store our data?

Process Memory? (why is this a bad idea?)

# File Systems 101

#### Long-term Information Storage Needs

- large amounts of information
- information must survive processes
- need concurrent access by multiple processes

#### Solution: the File System Abstraction

- Presents applications w/ persistent, named data
- Two main components:
  - Files
  - Directories

### The File Abstraction

- File: a named collection of data
- has two parts
  - data what a user or application puts in it
    - array of untyped bytes
  - metadata information added and managed by the OS
    - size, owner, security info, modification time

# First things first: Name the File!

- 1. Files are abstracted unit of information
- 2. Don't care exactly where on disk the file is
- → Files have human readable names
- file given name upon creation
- use the name to access the file

### Name + Extension

#### Naming Conventions

- Some things OS dependent:
  Windows not case sensitive, UNIX is
- Some things common:
  Usually ok up to 255 characters

#### File Extensions, OS dependent:

- Windows:
  - attaches meaning to extensions
  - associates applications to extensions
- UNIX:
  - extensions not enforced by OS
  - Some apps might insist upon them (.c, .h, .o, .s, for C compiler)

# Directory

### Directory: provides names for files

- a list of human readable names
- a mapping from each name to a specific underlying file or directory

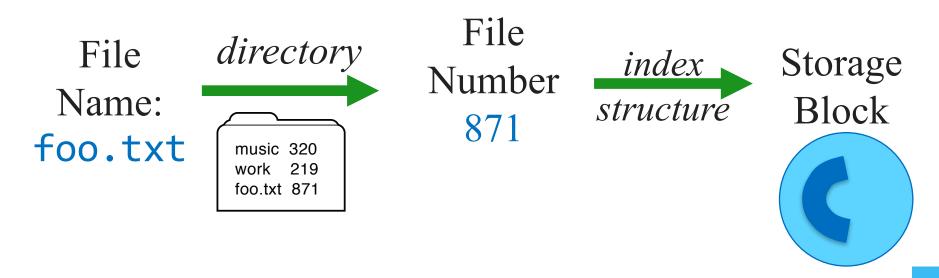

### Path Names

**Absolute:** path of file from the root directory /home/ada/projects/babbage.txt

**Relative:** path from the current working directory (current working dir stored in process' PCB)

- 2 special entries in each UNIX directory:
  - "." current dir
  - ".." for parent

#### To access a file:

- Go to the folder where file resides —OR—
- Specify the path where the file is

### Directories

OS uses path name to find directory all files Example: /home/tom/foo.txt File 2 bin 737 924 usr home 158. <sup>:....</sup>, File 158 mike 682 "/home" ada 818 830 tom :..... File 830 music 320 **Directory:** "/home/tom" work 219 maps file name to attributes & location foo.txt 871-2 options: <sup>:....</sup>→ File 871 The quite "/home/tom/foo.txt" brown fox directory stores attributes jumped over the files' attributes stored elsewhere

lazy dog.

# Basic File System Operations

- Create a file
- Write to a file
- Read from a file
- Seek to somewhere in a file
- Delete a file
- Truncate a file

# How shall we implement this?

Just map keys (file names) to values (block numbers on disk)?

### Challenges for File System Designers

Performance: despite limitations of disks

leverage spatial locality

Flexibility: need jacks-of-all-trades, diverse workloads, not just FS for X

Persistence: maintain/update user data + internal data structures on persistent storage devices

Reliability: must store data for long periods of time, despite OS crashes or HW malfunctions

# Implementation Basics

#### **Directories**

• file name → file number

#### Index structures

• file number → block

#### Free space maps

• find a free block; better: find a free block *nearby* 

#### Locality heuristics

- policies enabled by above mechanisms
  - group directories
  - make writes sequential
  - defragment

# File System Properties

#### Most files are small

- need strong support for small files
- block size can't be too big

#### Some files are very large

- must allow large files
- large file access should be reasonably efficient

### File System Layout

File System is stored on *disks* 

- disk can be divided into 1 or more *partitions*
- Sector 0 of disk called Master Boot Record
- end of MBR: partition table (partitions' start & end addrs)

First block of each partition has boot block

loaded by MBR and executed on boot

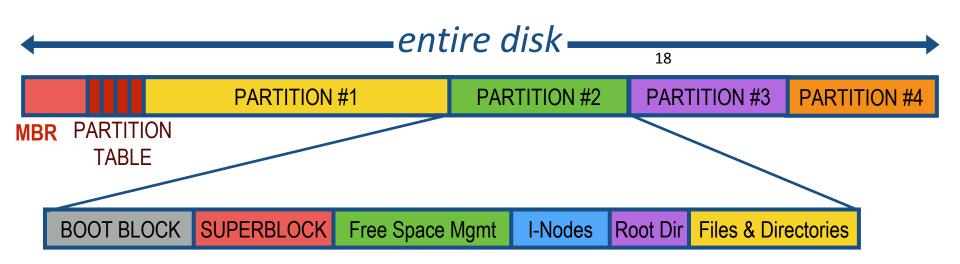

# Storing Files

#### Files can be allocated in different ways:

Contiguous allocation

All bytes together, in order

Linked Structure

Each block points to the next block

Indexed Structure

Index block points to many other blocks

#### Which is best?

- For sequential access? Random access?
- Large files? Small files? Mixed?

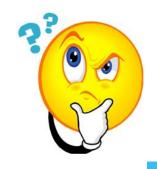

# Contiguous Allocation

All bytes together, in order

- + Simple: state required per file: start block & size
- + Efficient: entire file can be read with one seek
- Fragmentation: external is bigger problem
- Usability: user needs to know size of file at time of creation

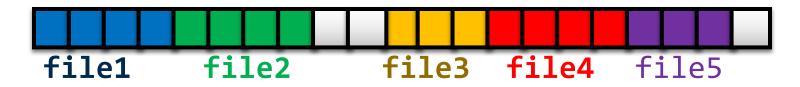

Used in CD-ROMs, DVDs

### Linked List Allocation

Each file is stored as linked list of blocks

- First word of each block points to next block
- Rest of disk block is file data
- + Space Utilization: no space lost to external fragmentation
- + Simple: only need to store 1st block of each file
- **Performance:** random access is slow
- Space Utilization: overhead of pointers

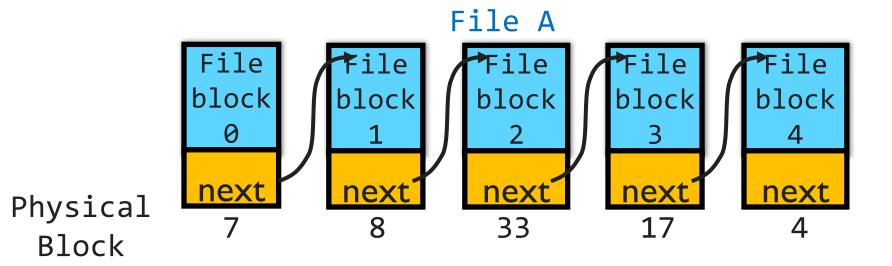

# File Allocation Table (FAT) FS

[late 70's]

#### Microsoft File Allocation Table

- originally: MS-DOS, early version of Windows
- today: still widely used (e.g., CD-ROMs, thumb drives, camera cards)
- FAT-32, supports  $2^{28}$  blocks and files of  $2^{32}$ -1 bytes

#### File table:

- Linear map of all blocks on disk
- Each file a linked list of blocks

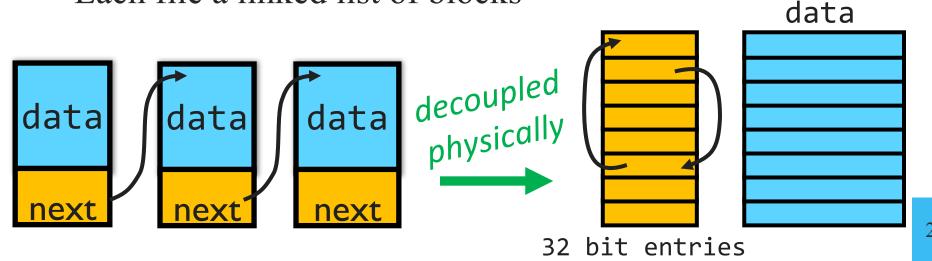

# FAT File System

- 1 entry per block
- EOF for last block
- 0 indicates free block
- directory entry maps
   name to FAT index

| Directory  |    |
|------------|----|
| bart.txt   | 9  |
| maggie.txt | 12 |
|            |    |

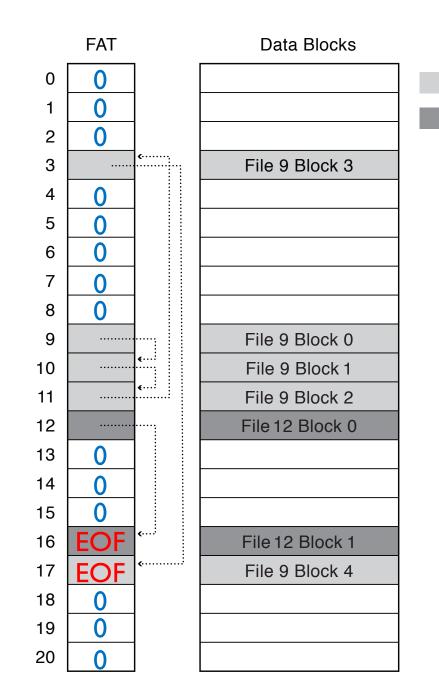

File 9

File 12

# FAT Directory Structure

Folder: a file with 32-byte entries Each Entry:

music 320 work 219 foo.txt 871

- 8 byte name + 3 byte extension (ASCII)
- creation date and time
- last modification date and time
- first block in the file (index into FAT)
- size of the file
- Long and Unicode file names take up multiple entries

### How is FAT Good?

- + Simple: state required per file: start block only
- + Widely supported
- + No external fragmentation
- + block used only for data

### How is FAT Bad?

- Poor locality
- Many file seeks unless entire FAT in memory: Example: 1TB ( $2^{40}$  bytes) disk, 4KB ( $2^{12}$ ) block size, FAT has 256 million ( $2^{28}$ ) entries (!) 4 bytes per entry  $\rightarrow$  1GB ( $2^{30}$ ) of main memory required for FS (a sizeable overhead)
- Poor random access
- Limited metadata
- Limited access control
- Limitations on volume and file size
- No support for reliability techniques

[mid 80's]

# Fast File System (FFS) UNIX Fast File System

Tree-based, multi-level index

# FFS Superblock

Identifies file system's key parameters:

- type
- block size
- inode array location and size
   (or analogous structure for other FSs)
- location of free list

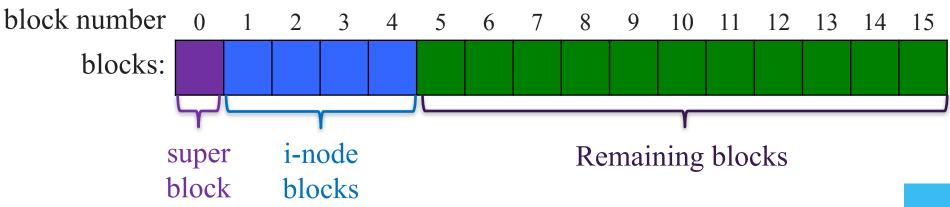

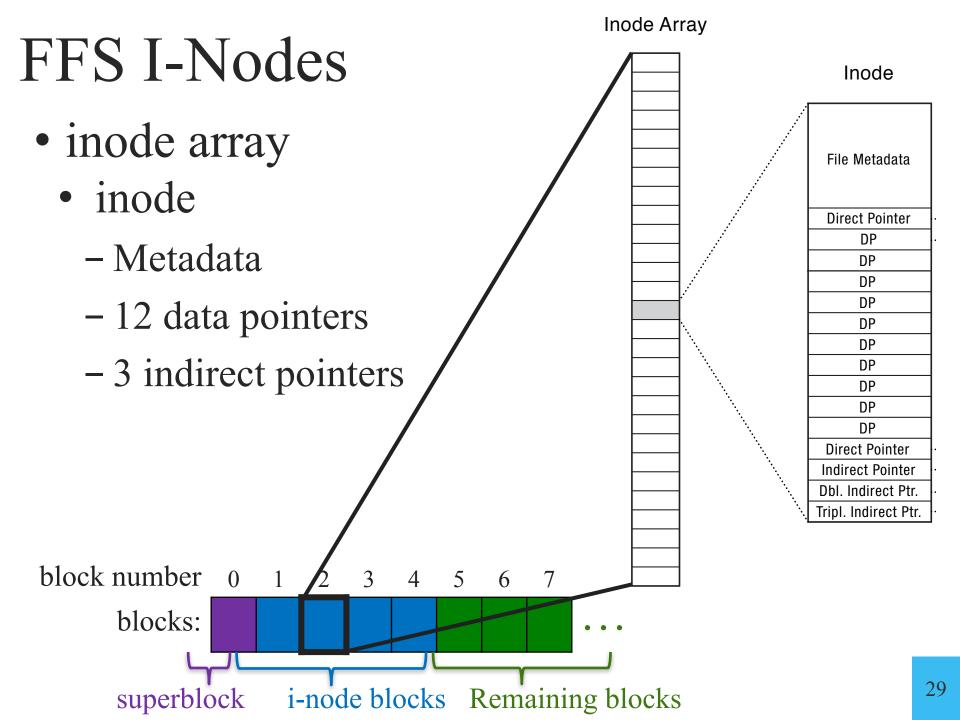

### FFS: Index Structures

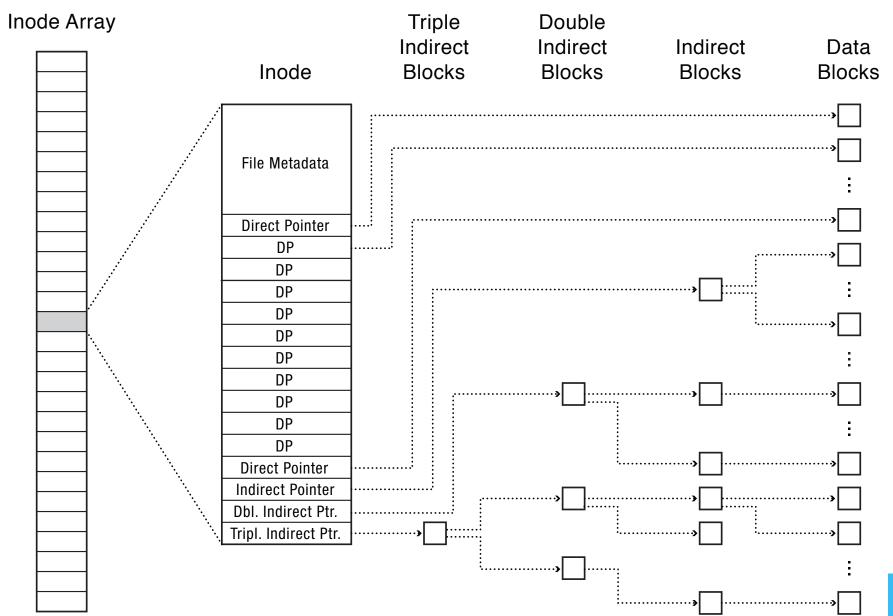

### What else is in an inode?

- Type
  - ordinary file
  - directory
  - symbolic link
  - special device
- Size of the file (in #bytes)
- # links to the i-node
- Owner (user id and group id)
- Protection bits
- Times: creation, last accessed, last modified

#### File Metadata

| Direct Pointer     |
|--------------------|
| DP                 |
| DP                 |
| DP                 |
| DP                 |
| DP                 |
| DP                 |
| DP                 |
| DP                 |
| DP                 |
| DP                 |
| Direct Pointer     |
| Indirect Pointer   |
| Dbl. Indirect Ptr. |

Tripl. Indirect Ptr.

### FFS: Index Structures

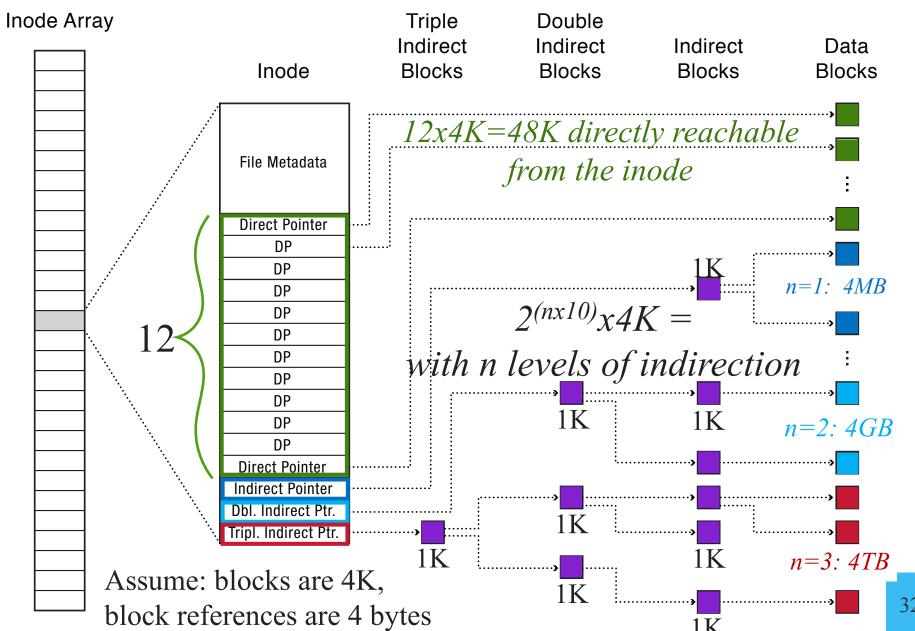

### 4 Characteristics of FFS

- 1. Tree Structure
  - efficiently find any block of a file
- 2. High Degree (or fan out)
  - minimizes number of seeks
  - supports sequential reads & writes
- 3. Fixed Structure
  - implementation simplicity
- 4. Asymmetric
  - not all data blocks are at the same level
  - supports large files
  - small files don't pay large overheads

### Small Files in FFS

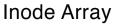

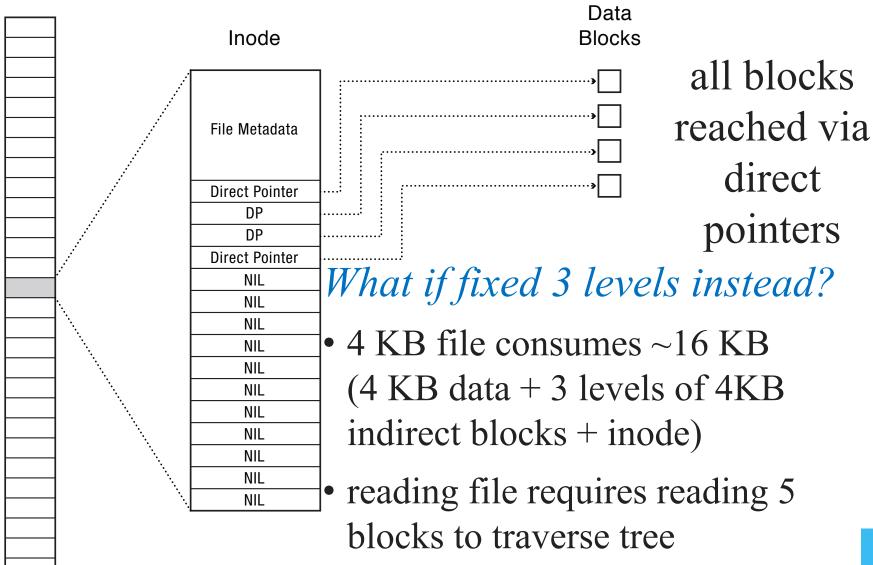

# Sparse Files in FFS

Inode

Example:

2 x 4 KB blocks: 1 @ offset 0

1 @ offset  $2^{30}$ 

File Metadata

Triple Indirect Blocks Double Indirect Blocks

Indirect Blocks

Data Blocks

**Direct Pointer** 

NIL

NIL

NIL

NIL

NIL

NIL

NIL

NIL

NIL

NIL

NIL

NIL

Dbl. Indirect Ptr. NIL File size (ls -lgGh): 1.1 GB

Space consumed (du -hs): 16 KB

Read from hole: 0-filled buffer created

Write to hole: storage blocks for data

+ required indirect blocks allocated

### FFS: Steps to reading /foo/bar/baz

#### Read & Open:

- (1) inode #2 (root always has inumber 2), find root's blocknum (912)
- (2) root directory (in block 912), find foo's inumber (31)
- (3) inode #31, find foo's blocknum (194)
- (4) foo (in block 194), find bar's inumber (73)
- (5) inode #73, find bar's blocknum (991)
- (6) bar (in block 991), find baz's inumber (40)
- (7) inode #40, find data blocks (302, 913, 301)
- (8) data blocks (302, 913, 301)

Caching allows first few steps to be skipped

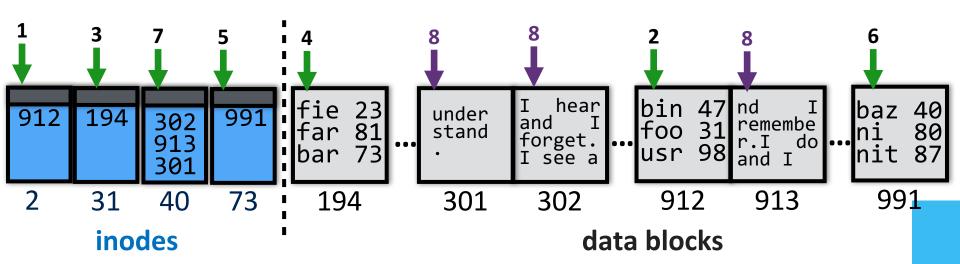

### Free List

- List of blocks not in use
- How to maintain?
  - 1. linked list of free blocks
    - inefficient (why?)

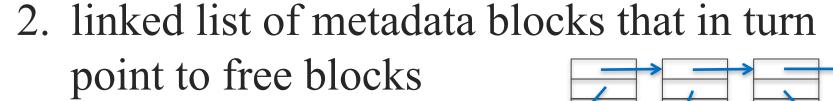

- simple and efficient
- 3. bitmap
  - good for contiguous allocation

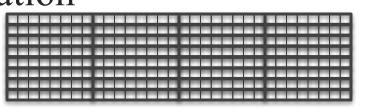

# FFS Directory Structure

Originally: array of 16 byte entries

- 14 byte file name
- 2 byte i-node number

Now: linked lists. Each entry contains:

- 4-byte inode number
- Length of name
- Name (UTF8 or some other Unicode encoding)

First entry is ".", points to self

Second entry is "..", points to parent inode

music 320 work 219 foo.txt 871

# File System API: Creation

### Creating and deleting files

- creat(): creates
  - 1. a new file with some metadata; and
  - 2. a name for the file in a directory
- link() creates a *hard link*—a new name for the same underlying file, and increments link count in inode
- unlink() removes a name for a file from its directory and decrements link count in inode. If last link, file itself and resources it held are deleted

### Hard & Soft Links

- a mapping from each name to a specific underlying file or directory (hard link)
- a **soft link** is instead a mapping from a file name to another file name
  - it's simply a file that contains the name of another file
  - use as *alias*: a soft link that continues to remain valid when the (path of) the target file name changes

# File System Consistency

System crashes before modified files written back?

- Leads to inconsistency in FS
- fsck (UNIX) & scandisk (Windows) check FS consistency

#### Algorithm:

- Build table with info about each block
  - initially each block is unknown except superblock
- Scan through the inodes and the freelist
  - Keep track in the table
  - If block already in table, note error
- Finally, see if all blocks have been visited

# Inconsistent FS Examples

#### **Consistent**

Missing Block 2

(add it to the free list)

**Duplicate Block 4 in Free List** 

(rebuild free list)

**Duplicate Block 4 in Data** 

**List** (copy block and add it to one file)

0 1 2 3 4 5 6 7 8 9 A B C D E F

1 1 0 1 0 1 1 1 1 0 0 1 1 1 0 0 in use

0 0 1 0 1 0 0 0 0 1 1 0 0 0 1 1 free list

0 1 2 3 4 5 6 7 8 9 A B C D E F

1 1 0 1 0 1 1 1 1 0 0 1 1 1 0 0 in use 0 0 0 0 1 0 0 0 0 1 1 0 0 0 1 1 free list

0 1 2 3 <mark>4</mark> 5 6 7 8 9 A B C D E F

1 1 0 1 0 1 1 1 1 0 0 1 1 1 0 0 in use
0 0 1 0 2 0 0 0 0 1 1 0 0 0 1 1 free list

0 1 2 3 4 <mark>5</mark> 6 7 8 9 A B C D E F

1 1 0 1 0 2 1 1 1 0 0 1 1 1 0 0 in use 0 0 1 0 1 0 0 0 0 1 1 0 0 0 1 1 free list

# Check Directory System

Use a per-file table instead of per-block Parse entire directory structure, start at root

- Increment counter for each file you encounter
- This value can be >1 due to hard links
- Symbolic links are ignored

Compare table counts w/link counts in i-node

- If i-node count > our directory count (wastes space)
- If i-node count < our directory count (catastrophic)